# **CHAPITRE IV**

<u> 1989 - Johann Barbara, martxa al</u>

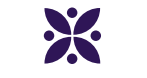

## **Statistiques**

<u> 1980 - Johann Barbara, martxa al</u>

#### **Sommaire**

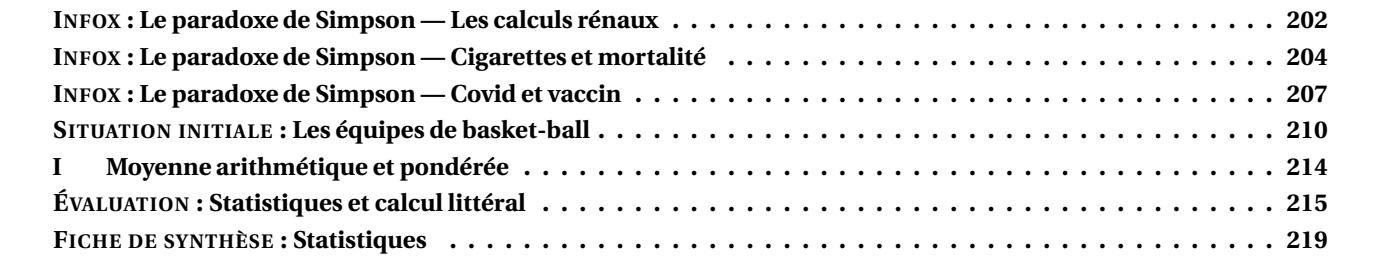

<span id="page-1-0"></span>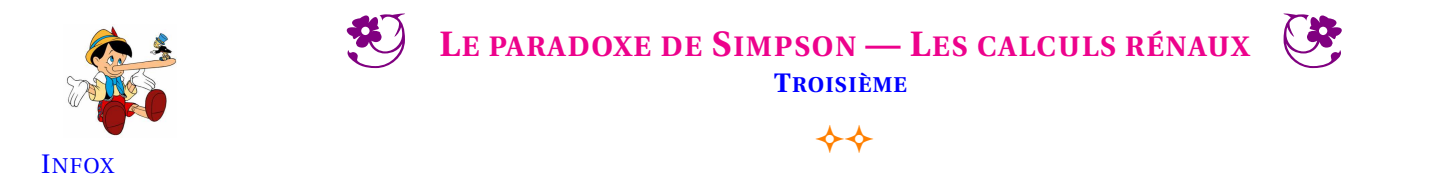

Un laboratoire médical vient de mettre au point deux traitements pour éliminer les calculs rénaux. Ces traitements ont été testés sur deux groupes de 350 personnes. Il y a deux types de calculs rénaux : les petits calculs rénaux inférieurs à 2 *mm* et les gros calculs.

Voici les résultats des tests effectués avec ces deux traitements :

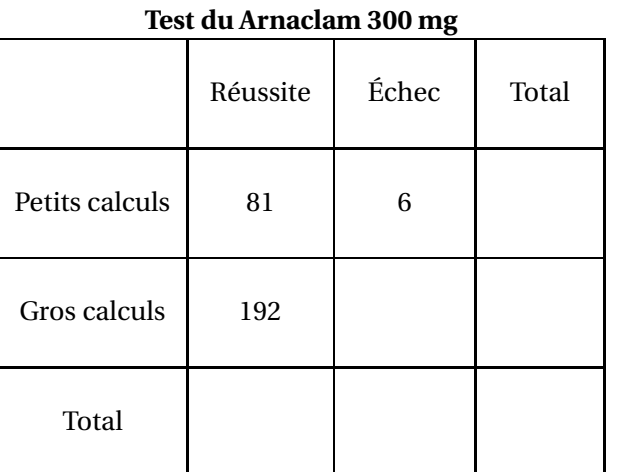

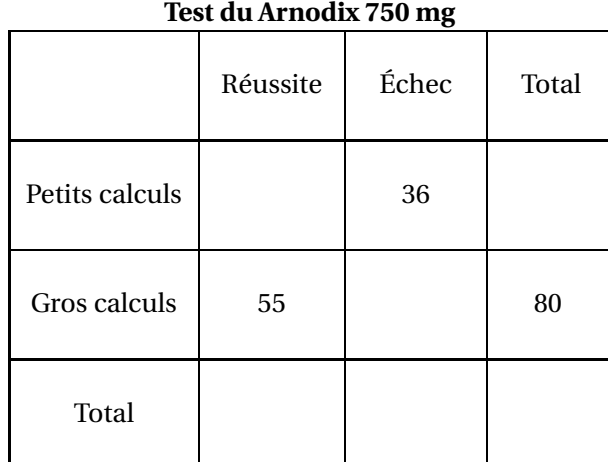

**1.** Compléter les deux tableaux de résultats en utilisant les données de l'énoncé.

**2.** Compléter le tableau suivant en calculant en pourcentage à l'unité près les taux de réussite.

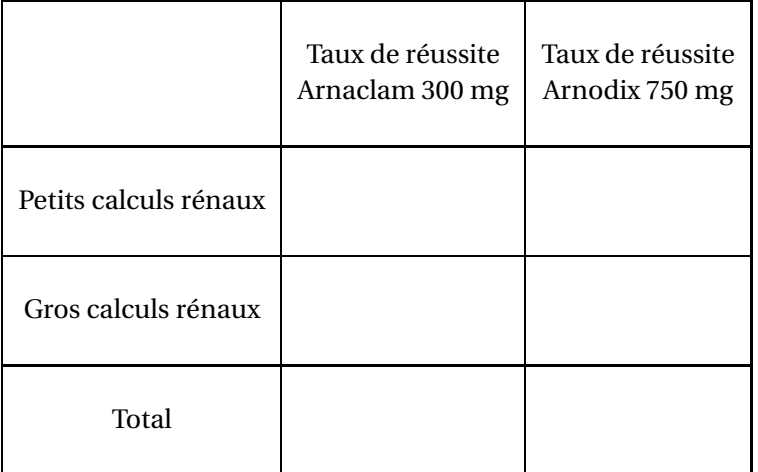

**3.a** Quel est le traitement le plus efficace sur les petits calculs rénaux ?

- **3.b** Quel est le traitement le plus efficace sur les gros calculs rénaux ?
- **3.c** Quel est le traitement le plus efficace sur l'ensemble de tous les calculs rénaux ?

#### **4.** Que pensez-vous de cette situation ?

*La plus lointaine mention d'un cas analogue remonte à 1899, où le mathématicien anglais Karl Pearson décrivit des données équivalentes. Plus tard en 1903, Undy Yule redécouvrit le phénomène et le Britannique Edward Simpson écrivit en 1951 un article où cette singularité statistique était soigneusement étudiée et discutée.*

*De nombreux cas réels présentent cette inversion de résultat lorsqu'on regroupe plusieurs catégories complémentaires en une seule. De nombreux cas en médecine ont été rapportés. Le paradoxe a aussi été rencontré en démographie, dans l'analyse de match de basket-ball, dans l'étude de risque d'accidents...* [**?**] [**?**]

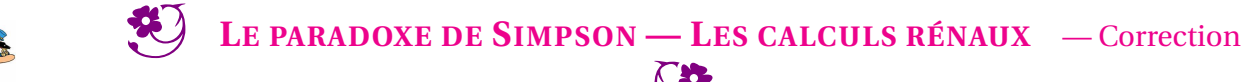

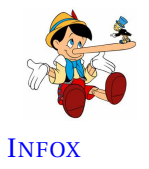

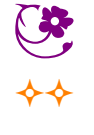

<span id="page-3-0"></span>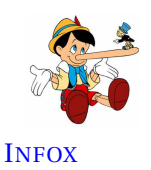

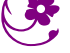

**TROISIÈME**

 $\bm{\diamond}$ 

En 1972, à Whickham, une ville du nord-est de l'Angleterre, un sondage a été effectué afin d'éclairer des travaux sur les maladies cardiaques (Tunbridge et al. 1977). Une suite de cette étude a été menée vingt ans plus tard (Vanderpump et al. 1995). Certains des résultats avaient trait au tabagisme et cherchaient à savoir si les individus étaient toujours en vie lors de la seconde étude. Par simplicité, nous nous restreindrons aux femmes et parmi celles-ci aux 1314 qui ont été catégorisées comme « fumant actuellement » ou « n'ayant jamais fumé ». La survie à 20 ans a été déterminée pour l'ensemble des femmes du premier sondage.

Voici quelques résultats :

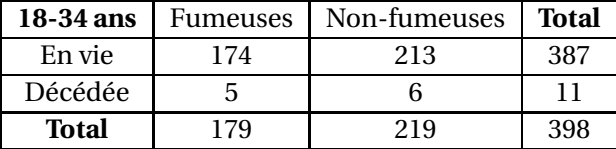

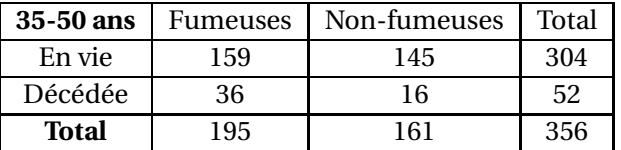

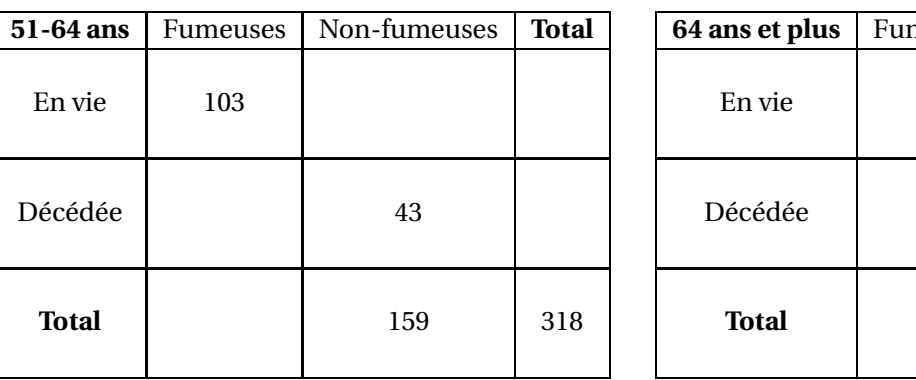

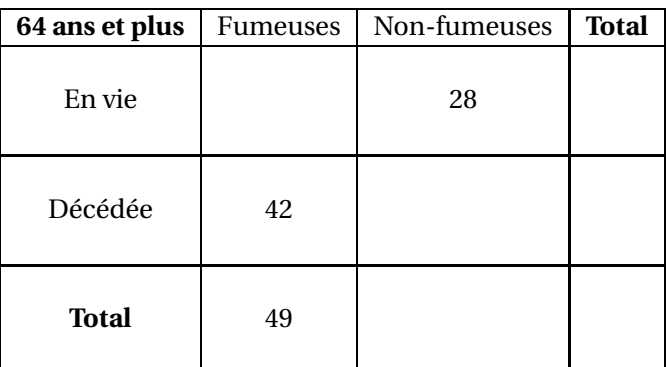

**1.** Compléter les deux tableaux restants en tenant compte des informations fournies.

**2.** Pour chacune des quatre tranches d'âge, calculer le taux de mortalité des fumeuses et des non-fumeuses en pourcentages arrondis au dixième près.

*Le taux de mortalité est le ratio entre le nombre de personnes décédées et le nombre total de personnes considérées.*

**3.** Que constatez-vous en comparant ces taux de mortalité pour chaque tranche d'âge.

**4.** En cumulant les données de ces quatre tableaux, déterminer le taux de mortalité des fumeuses et des non-fumeuses sur l'ensemble des 1314 femmes intérrogées.

**5.** Complétez le tableau de synthèse suivant :

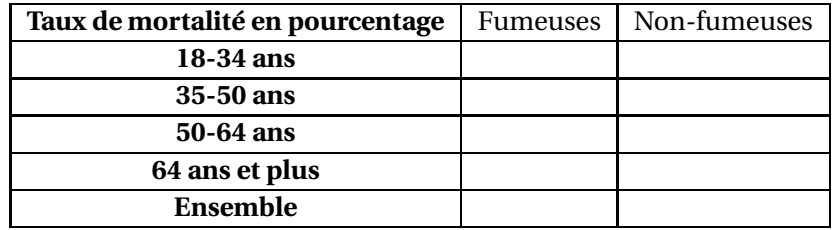

**6.** Que remarquez-vous ? Comment pouvez-vous expliquer ce résultat ?

*La plus lointaine mention d'un cas analogue remonte à 1899, où le mathématicien anglais Karl Pearson décrivit des données équivalentes. Plus tard en 1903, Undy Yule redécouvrit le phénomène et le Britannique Edward Simpson écrivit en 1951 un article où cette singularité statistique était soigneusement étudiée et discutée.*

*De nombreux cas réels présentent cette inversion de résultat lorsqu'on regroupe plusieurs catégories complémentaires en une seule. De nombreux cas en médecine ont été rapportés. Le paradoxe a aussi été rencontré en démographie, dans l'analyse de match de basket-ball, dans l'étude de risque d'accidents...*

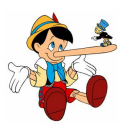

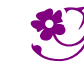

### B **<sup>L</sup>E PARADOXE DE <sup>S</sup>IMPSON — CIGARETTES ET MORTALITÉ** —

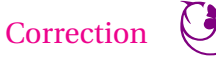

 $\bm{\diamond}$ 

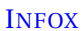

**18-34 ans** Fumeuses Non-fumeuses Total En vie 174 213 387 Décédée 5 6 11 **Total** 179 219 398

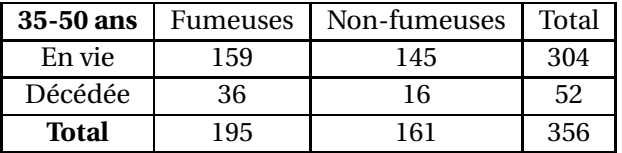

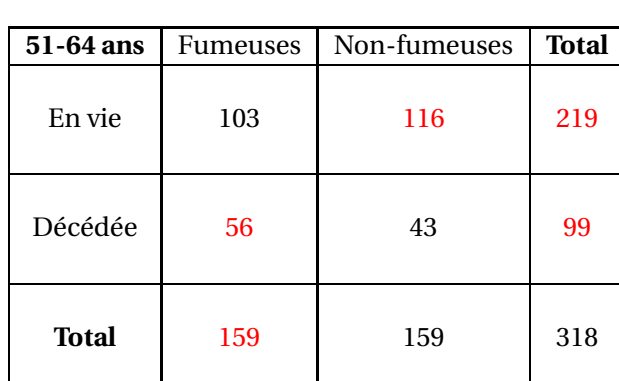

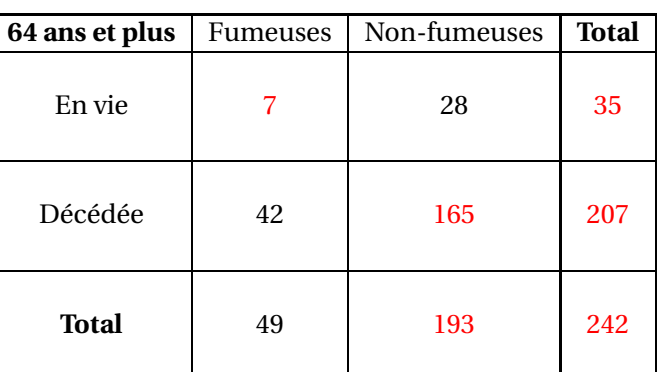

**1.** Compléter les deux tableaux restants en tenant compte des informations fournies.

**2.** Pour chacune des quatre tranches d'âge, calculer le taux de mortalité des fumeuses et des non-fumeuses en pourcentages arrondis au dixième près.

#### **Les 18-34 ans**

Fumeuses :  $\frac{5}{15}$  $\frac{1}{179} \approx 0,028 \text{ soit } 2,8 \%$ Non-fumeuses :  $\frac{6}{219} \approx 0,027$  soit 2,7 %

#### **Les 35-50 ans**

Fumeuses :  $\frac{36}{185}$  $\frac{100}{195} \approx 0,185$  soit 18,5 % Non-fumeuses :  $\frac{16}{161} \approx 0,099$  soit 9,9 %

#### **Les 51-64 ans**

Fumeuses :  $\frac{56}{156}$  $\frac{159}{159} \approx 0,352$  soit 35,2 % Non-fumeuses :  $\frac{43}{159} \approx 0.27$  soit 27 %

#### **Les 64 ans et plus**

Fumeuses :  $\frac{4\bar{2}}{48}$  $\frac{12}{49} \approx 0,857$  soit 85,7 % Non-fumeuses :  $\frac{165}{193} \approx 0,855$  soit 85,5 %

**3.** Que constatez-vous en comparant ces taux de mortalité pour chaque tranche d'âge.

Globalement le taux de mortalité est supérieur pour les fumeuses que les non-fumeuses. Pour la population jeune ou très âgée les taux sont similaires pour des raisons simples à comprendre.

**4.** En cumulant les données de ces quatre tableaux, déterminer le taux de mortalité des fumeuses et des non-fumeuses sur l'ensemble des 1313 femmes interrogées.

Total des fumeuses : 179+195+159+49 = 582 et nombre de décès dans cette population : 5+36+56+42 = 139.

Total des non-fumeuses : 219+161+159+193 = 732 et nombre de décès dans cette population : 6+16+43+165 = 230.

Le taux de mortalité chez les fumeuses :  $\frac{139}{582} \approx 0,239$  soit 23,9 %. Le taux de mortalité chez les non-fumeuses :  $\frac{230}{732} \approx 0,314$  soit 31,4 %.

**5.** Complétez le tableau de synthèse suivant :

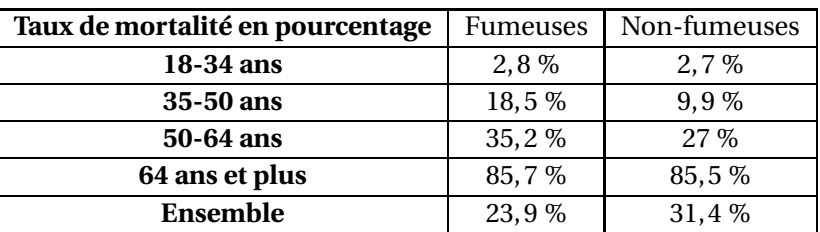

**6.** Que remarquez-vous ? Comment pouvez-vous expliquer ce résultat ?

À rédiger!

<span id="page-6-0"></span>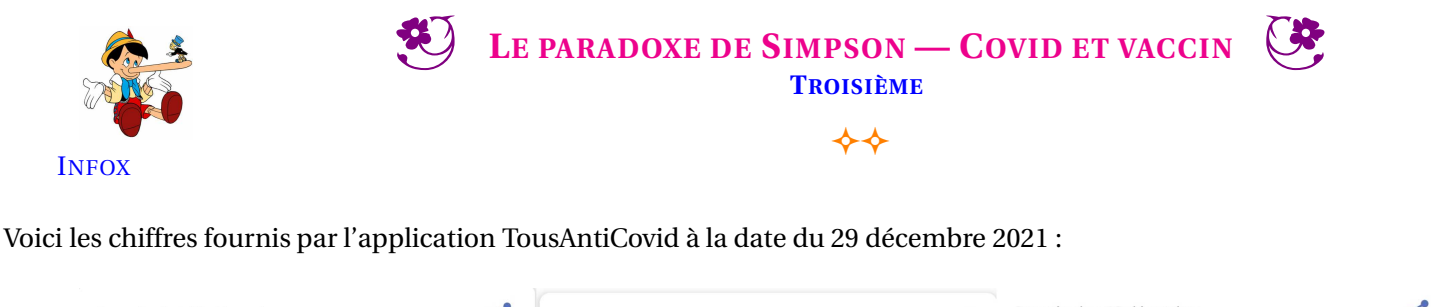

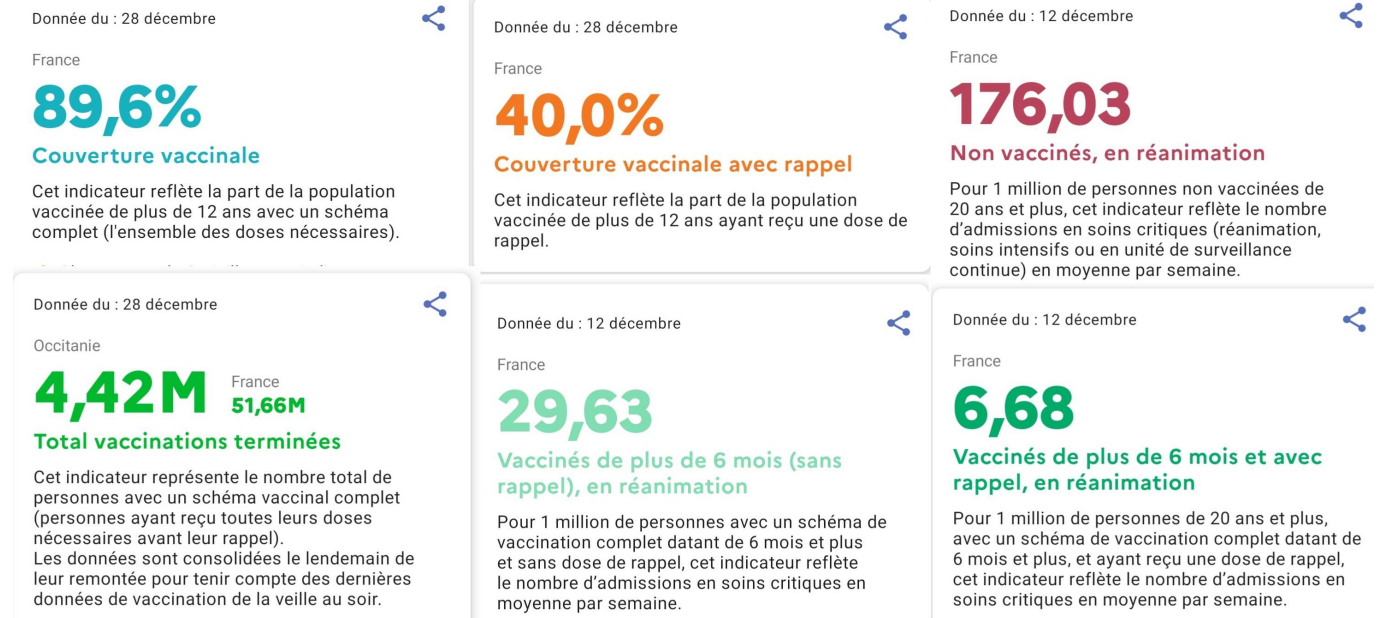

Sur les réseaux sociaux, certains Anti-vaccins prétendent « qu'il y a plus de vaccinés que de non vaccinés en réanimation aux urgences de l'hopital ». Cela prouverait que le vaccin est inefficace ce qui irait dans le sens de leur opinion.

On souhaite utiliser les informations de l'application TousAntiCovid pour vérifier cette information.

**1.** Déterminer l'effectif de la part de la population française de plus de 12 ans.

- **2.** Déterminer le nombre de personnes non vaccinés et le nombre de ceux ayant reçu une dose de rappel.
- **3.** Compléter le tableau suivant :

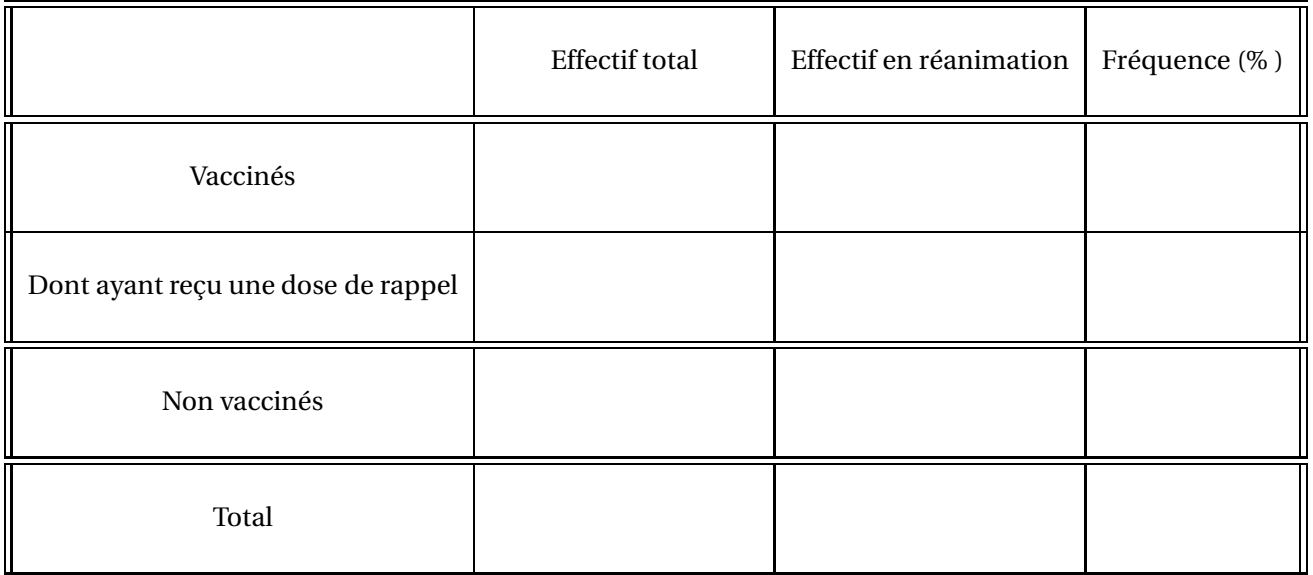

**4.** Que peut-on déduire de ces informations et que peut-on répondre au sujet de cette information ?

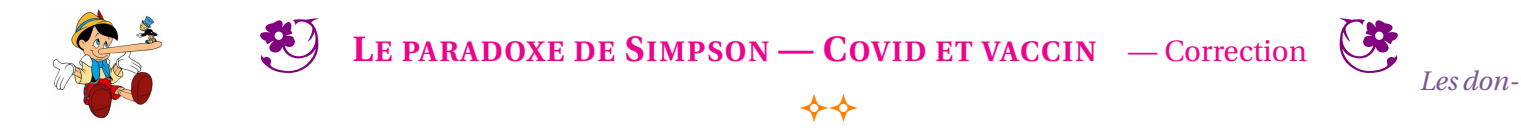

INFOX *nées fournies par l'application TousAntiCovid mélangent des informations datant du 28 décembre 2021 et d'autres (les taux de malades en réanimation) qui datent du 12 décembre. Il y a donc un biais dans les calculs que nous allons faire. À cette date l'épidémie est dans une phase exponentielle. On peut donc imaginer que nos résultats vont être sous-évalué.*

**1.** On constate que 89,6 % de la population des plus de 12 ans correspond à 55,66 M de personnes soit 55660000.

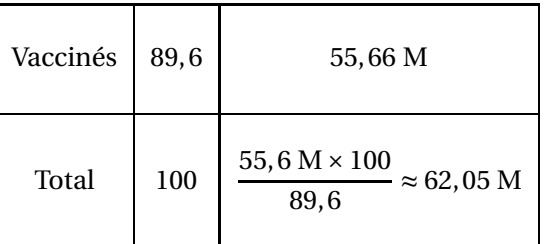

L'échantillon de la population concernée par ces statististiques correspond à 62,05 M soit 62050000 de personnes.

**2.** Comme 89,6 % des personnes sont vaccinés, 100 %−89,6 % = 10,4 % ne le sont pas.

10,4 100  $\times$  62,05 M  $\approx$  6,45 M de personnes non vaccinés.

40 100  $\times$  62,05 M = 24,82 M de personnes ayant une dose de rappel.

**3.** Compléter le tableau suivant :

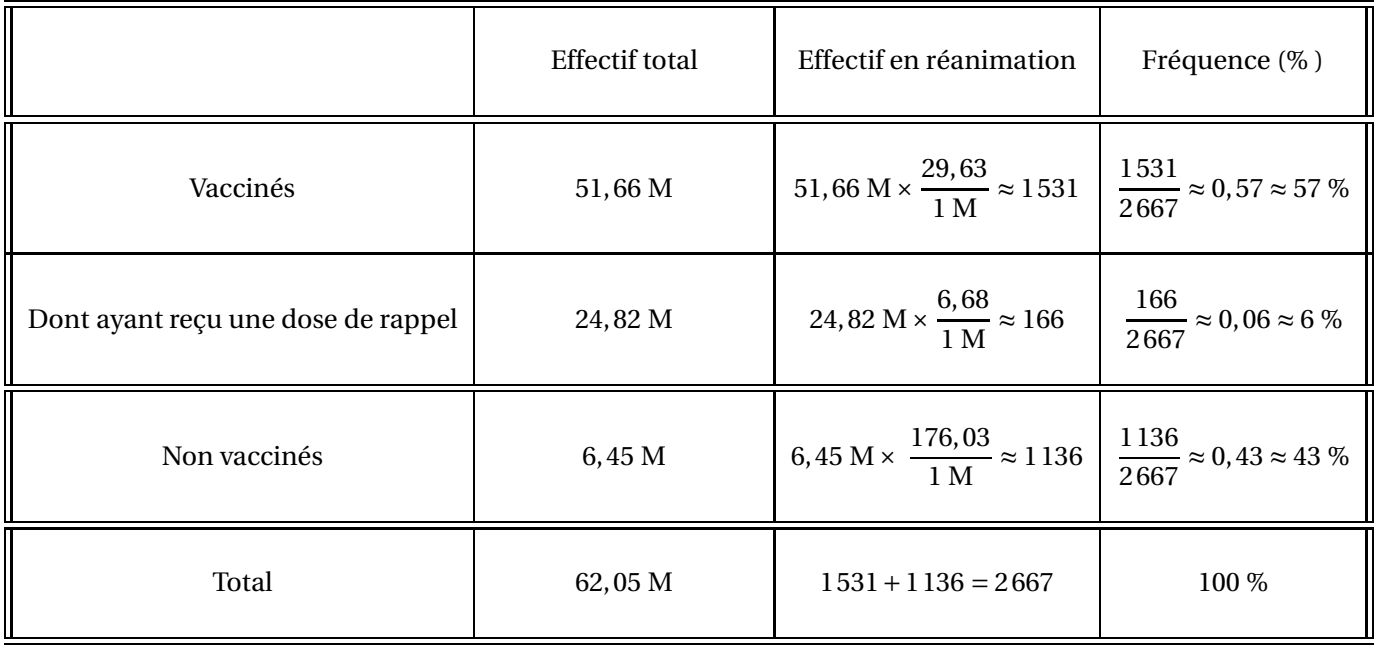

**4.** On constate que les vaccinés sont majoritaires en réanimation. 57 % de vaccinés contre 43 % de non-vaccinés. Cela semble indiquer que le vaccin manque d'efficacité.

Cependant quand on observe les fréquences qui concernent les non-vaccinés, les vaccinés et les doses de rappel, on constate que les non-vaccinés sont présents à  $\frac{176,03}{1000000}$  dans les réanimations.

En comparant les fréquences on constate que :

- 176,03 non vaccinés sur un million sont en réanimation;
- 29,63 vaccinés sur un million;

— 6,68 dose de rappel sur un million.

Comme  $\frac{176,03}{28,02}$  $\frac{12,000}{29,63} \approx 5,94$  : cela signifie qu'il est environ six fois plus probable d'aller en réanimation quand on est vacciné que quand on ne l'est pas!

Comme  $\frac{176,03}{6,02}$  $\frac{1.9988}{6,68}$  ≈ 26,35 : il est environ vingt-six fois plus probable d'aller en réanimation quand on a une dose de rappel que quand on n'est pas vacciné.

Cela semble contredire l'étude des proportions de vaccinés et de non-vaccinés en réanimation!

Cette contradiction apparente est due au fait que la proportion de non vaccinés est faible dans la population. La différence de taille des échantillons entre les vaccinés et les non-vaccinés produit ce paradoxe de type paradoxe de Simpson.

En poussant ce raisonnement à l'extrême, quand 100 % de la population sera vaccinée alors 100 % des personnes en réanimation seront vaccinés (car le vaccin ne garantit pas une totale imunité... ).

En effet, la majorité des personnes en réanimation sont des gens vaccinés. Cela ne prouve qu'une seule chose : qu'une majorité de la population est maintenant vaccinée!

a

<span id="page-9-0"></span>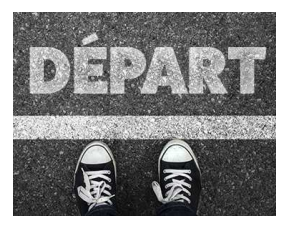

B **<sup>L</sup>ES ÉQUIPES DE BASKET-BALL** C **TROISIÈME**  $\rightarrow$ 

SITUATION INITIALE

Voici la taille en centimètres des joueurs de deux équipes de basket-ball (même s'il y a cinq joueurs sur le terrain en même temps, il faut tenir compte des remplaçants) :

**Lakers de la Ramée** : 178 *cm* – 196 *cm* – 165 *cm* – 211 *cm* – 162 *cm* – 198 *cm* – 196 *cm* – 197 *cm* – 163 *cm* – 173 *cm* – 196 *cm* **Celtics de Tibaous** : 185 *cm* – 185 *cm* – 179 *cm* – 187 *cm* – 196 *cm* – 183 *cm* – 176 *cm* – 188 *cm* – 206 *cm* – 184 *cm* – 166 *cm*

On souhaite comparer la taille des joueurs de ces deux équipes.

**1.** Calculer la moyenne des tailles en centimètres de chacune des deux équipes. Que pouvez-vous dire de ces résultats ?

**2.** Déterminer la plus petite taille, la plus grande taille et l'écart entre la plus petite et la plus grande taille pour chacune des deux équipes. Que pouvez-vous dire de ces résultats ?

**3.** Pour chacune de ces deux équipes, classer les tailles dans l'ordre croissant. Que pouvez-vous dire de ce classement ?

**4.** Compléter le tableau suivant :

| Taille (cm) | $[160; 170[$ [170; 180] | [180, 190[ | [190; 200] | [200;210[ | Total |
|-------------|-------------------------|------------|------------|-----------|-------|
| Effectif    |                         |            |            |           |       |
| Fréquence   |                         |            |            |           |       |

**Analyse des tailles des Lakers de La Ramée**

#### **Analyse des tailles des Celtics de Tibaous**

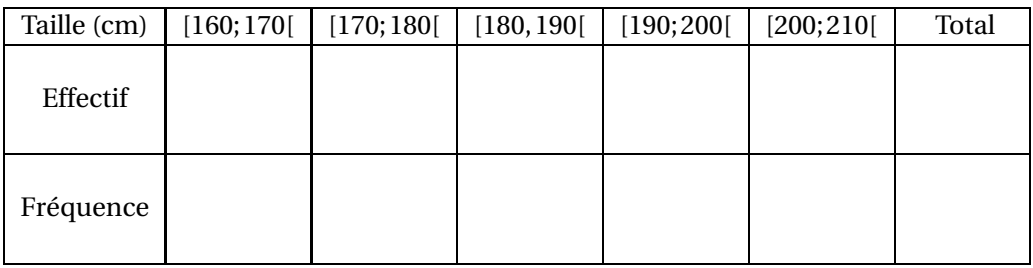

Que pouvez-vous en dire ?

**5.** Voici les tailles de l'équipe des Hornets des Pradettes :

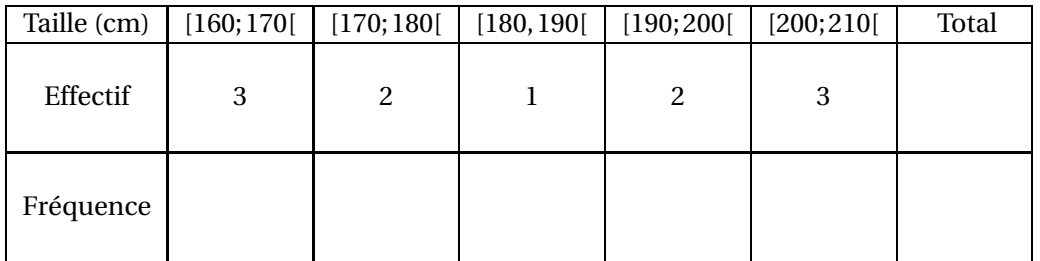

Complétez ce tableau.

**6.** Déterminer, avec ces informations, la moyenne, l'étendue et la médiane de la série des tailles des joueurs des Hornets.

**7.** Représenter graphiquement, sous forme de diagrammes en batons, les tailles des joueurs de chacunes de ces équipes.

#### Pouvez-vous comparer cette équipe avec les deux précédentes ?

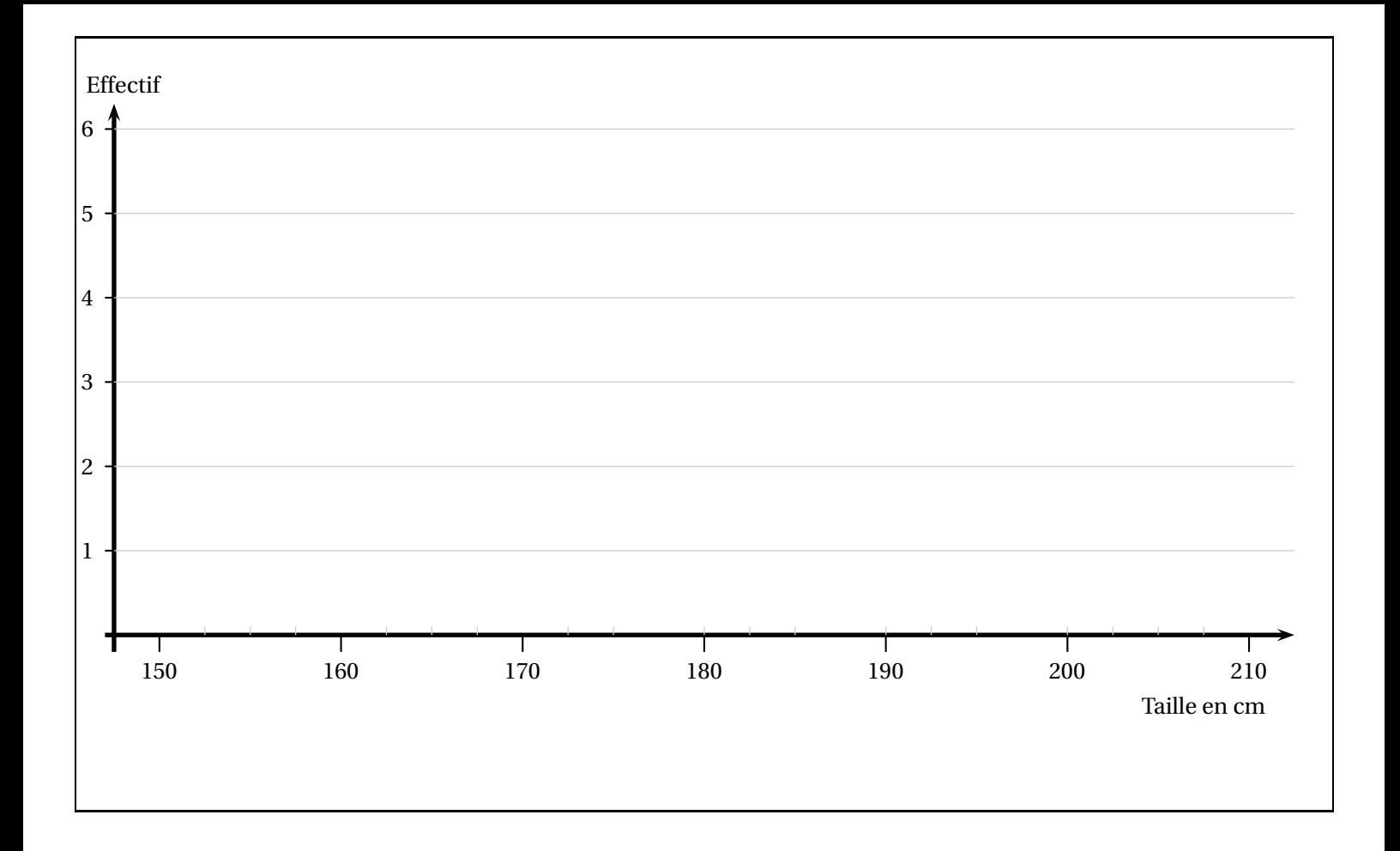

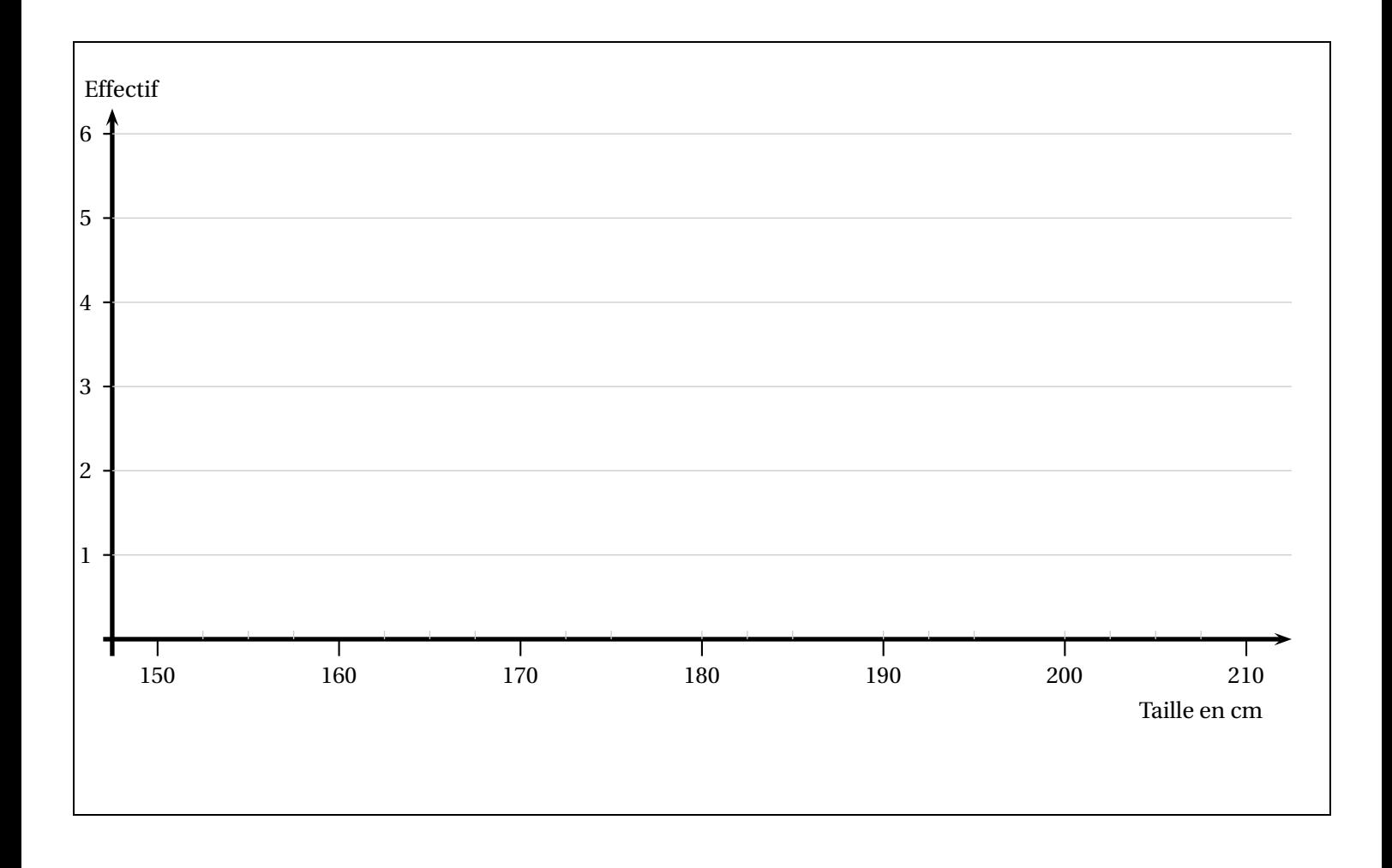

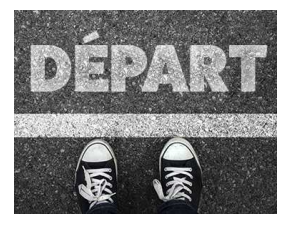

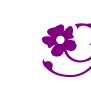

**LES ÉQUIPES DE BASKET-BALL** — Correction

 $\bm{\diamond}$ 

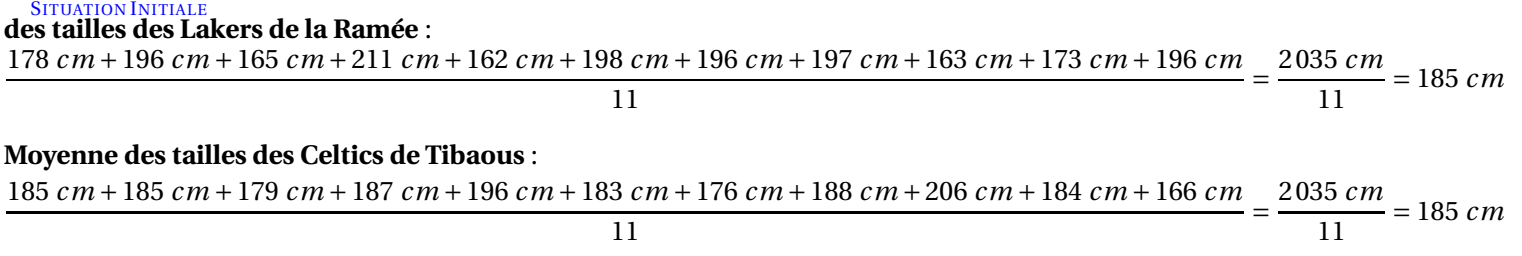

**2.** Le plus petit des Lakers mesure 163 *cm*, le plus grand mesure 211 *cm*. L'écart entre le plus grand et le plus petit s'appelle **l'étendue** de la série statistique. L'étendue est égale à 211 *cm* −163 *cm* = 48 *cm*

Le plus petit des Celtics mesure 166 *cm*, le plus grand mesure 206 *cm*. L'écart entre le plus grand et le plus petit s'appelle **l'étendue** de la série statistique. L'étendue est égale à 206 *cm* −166 *cm* = 40 *cm*

On constate que l'étendue pour la série des tailles des Lakers est supérieure à celle des Celtics. C'est un indicateur de **dispersion**. Cela signifie que les tailles des Lakers sont réparties sur un plus grand intervalle, elles sont moins regroupées que celles des Celtics.

**3.** On classe dans l'ordre croissant la tailles des joueurs :

**Lakers :** 162 *cm*  $\leq$  163 *cm*  $\leq$  165 *cm*  $\leq$  173 *cm*  $\leq$  178 *cm*  $\leq$  196 *cm*  $\leq$  196 *cm*  $\leq$  197 *cm*  $\leq$  198 *cm*  $\leq$  211 *cm* 

**Celtics :** 166 *cm*  $\leq$  176 *cm*  $\leq$  179 *cm*  $\leq$  183 *cm*  $\leq$  184 *cm*  $\leq$  185 *cm*  $\leq$  185 *cm*  $\leq$  187 *cm*  $\leq$  188 *cm*  $\leq$  196 *cm*  $\leq$  206 *cm* 

En observant ce classement, on peut s'intéresser à la valeur centrale, celle qui partage l'effectif en deux. Comme l'effectif total de ces deux séries est 11 et comme  $11 = 5 + 1 + 5$ , la sixième valeur de ce classement partage la série en deux séries d'effectif égaux. Cette valeur s'appelle **la médiane** de la série.

Pour les Lakers, la médiane vaut 196 *cm*. La moitié des Lakers mesurent au plus 196 *cm*, l'autre moitié mesure au moins 196 *cm*. Pour les Celtics, la médiane vaut 185 *cm*. La moitié des Celtics mesurent au plus 185 *cm*, l'autre moitié mesure au moins 185 *cm*.

**4.**

#### **Analyse des tailles des Lakers de La Ramée**

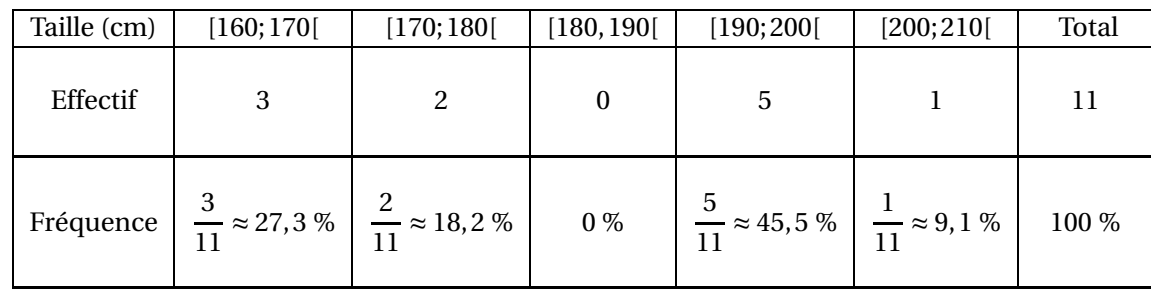

#### **Analyse des tailles des Celtics de Tibaous**

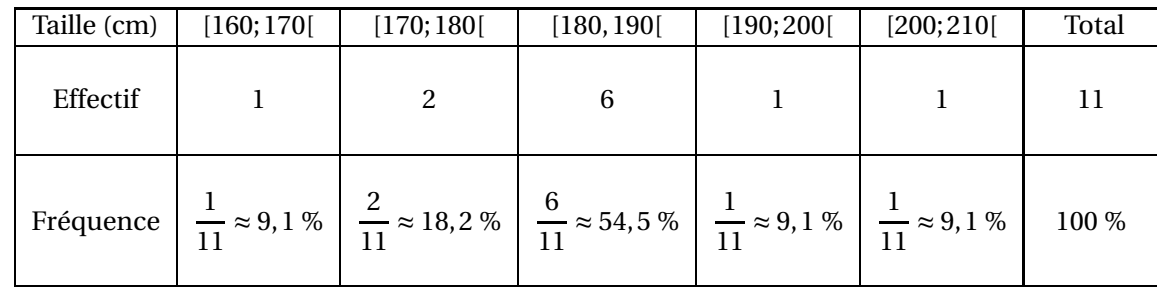

On constate à nouveau que les tailles des Celtics sont regroupées autour de la moyenne, dans l'intervalle [180 *cm*;190 *cm*[. Pour les Lakers, la dispersion est plus importante.

**5.**

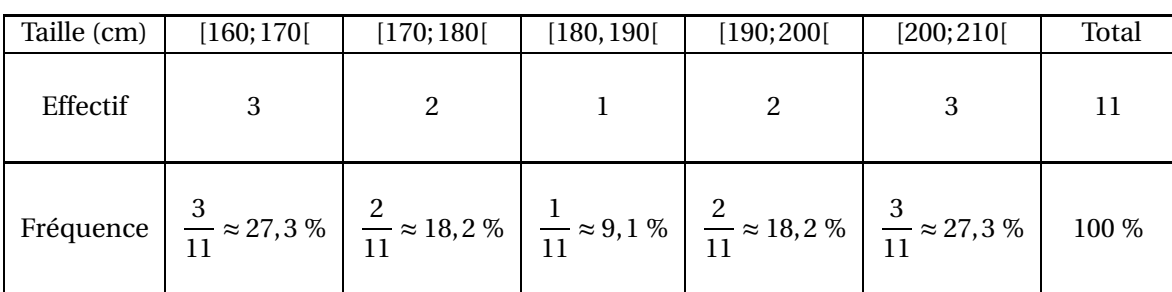

**6.** On ne peut pas obtenir ni la moyenne, ni la médiane, ni l'étendue de manière exacte puisque nous n'avons pas toute la série statistique.

On peut cependant prendre les centres des intervalles pour effectuer ces calculs.

Le plus petit de cette équipe à une taille d'environ 165 *cm*, le centre de l'intervalle [160 *cm*;170 *cm*[. Le plus grand a une taille d'environ 205 *cm*.

L'étendue est vaut donc environ 205 *cm* −165 *cm* = 40 *cm*.

Pour la moyenne on utilise la même méthode :  $\frac{3\times165~cm+2\times175~cm+185~cm+2\times195~cm+3\times205~cm}{11}$ 2035 *cm*  $\frac{12 \text{ cm}}{11}$  = 185 *cm*.

On observe aussi que la médiane est comprise entre 180 *cm* et 190 *cm*, soit environ 185 *cm*.

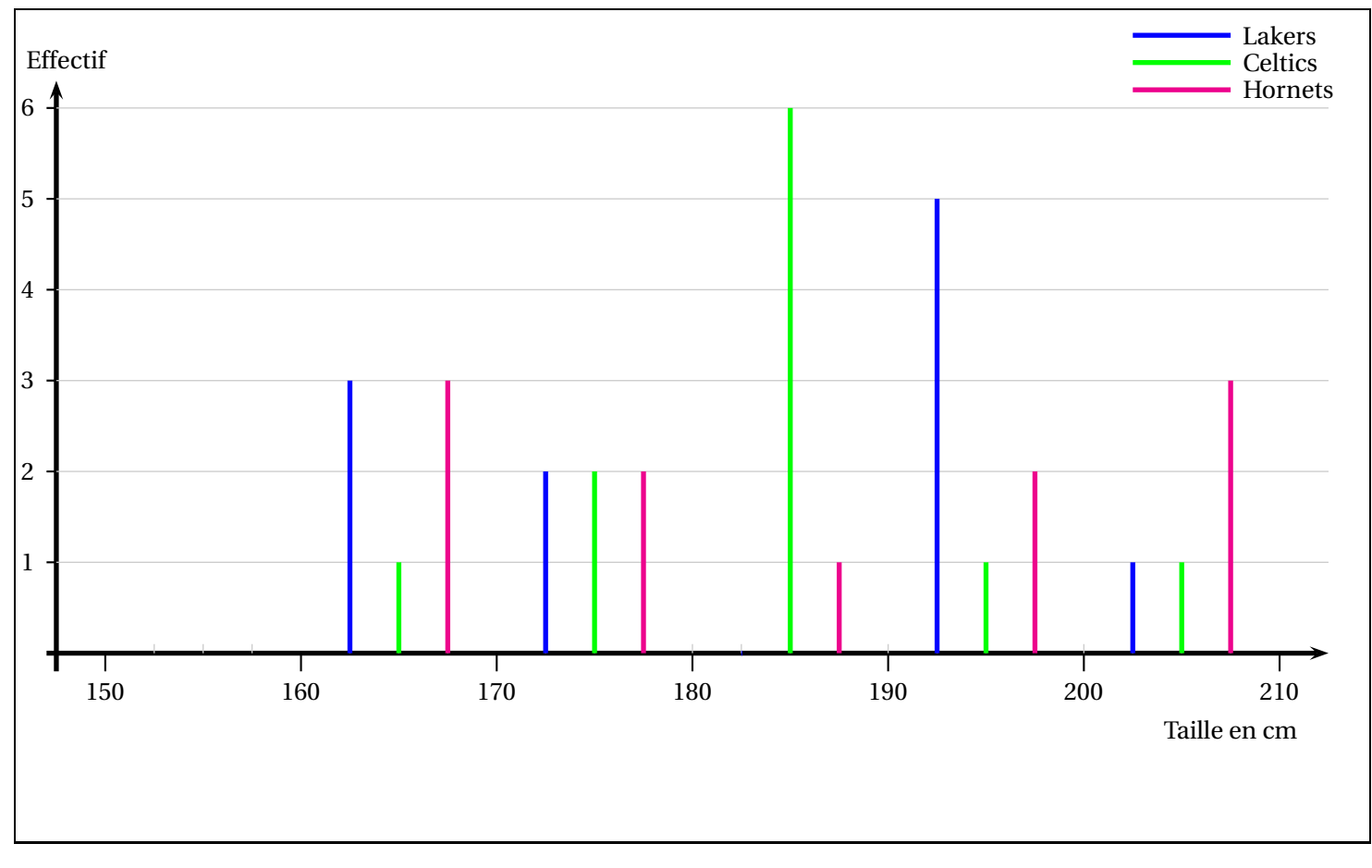

Les Hornets sont l'équipe dont les tailles sont les plus équilibrées. Les Celtics ont des tailles très regroupées autour de la moyenne. Les Lakers sont ceux dont la taille est la plus dispersée.

## <span id="page-13-0"></span>**I — Moyenne arithmétique et pondérée**

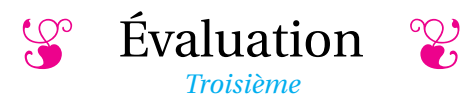

#### <span id="page-14-0"></span>**EXERCICE N<sup>O</sup> 1** *(6 points)*

On pose :

 $f(x) = 5x(3x-1) - 7(2x-3) - 8x^2$ 

et  $g(x) = (3x-7)(2x+3)+(3x-7)(4x-5)$ 

**1.** Développer et réduire *f* (*x*).

**2.** Développer et réduire *g*(*x*).

**3.** Factoriser  $g(x)$ .

**EXERCICE N<sup>O</sup> 2** *(8 points)*

Voici une représentation graphique en barres qui correspond, pour la France, au nombre de conducteurs de cyclomoteurs décédés chaque année.

#### **Première partie**

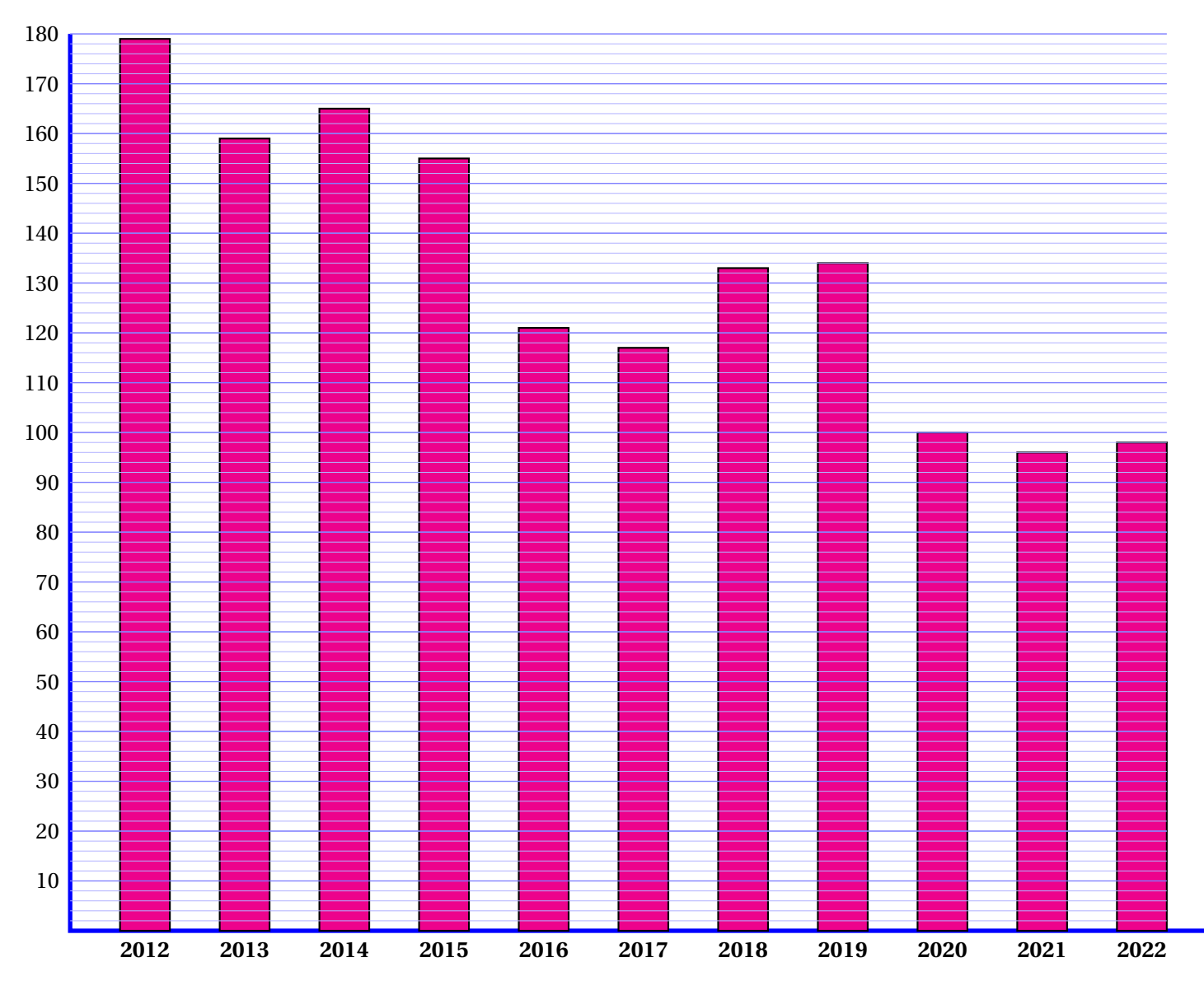

*Dans toute cette première partie, la lecture graphique sera faîte sans justification.*

- **1.** Quelle est l'étendue de cette série statistique ?
- **2.** Est-il vrai qu'entre 2012 et 2022 le nombre de décès à diminué de plus de 45 % ?
- **3.** Calculer la moyenne à l'unité près de cette série statistique.
- **4.** Déterminer une médiane de cette série statistique.

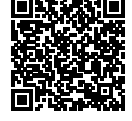

#### **Deuxième partie**

Voici la série statistiques du nombre total de décès dans un accident de la circulation en France.

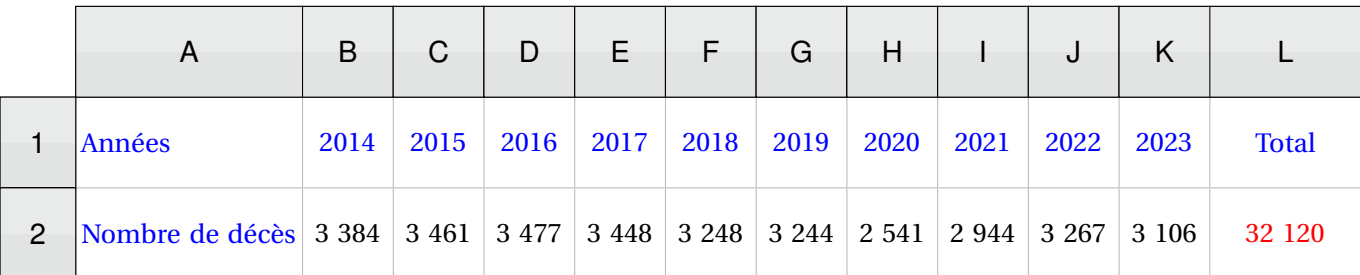

- **1.** Calculer la moyenne de cette série statistique.
- **2.** Quelle formule a été saisie dans la cellule **L2**?
- **3.** Quelle est l'étendue de cette série statistique ?
- **4.** Déterminer la médiane de cette série.

**EXERCICE N<sup>O</sup> 3** *(6 points)*

Lors d'un sondage, on a demandé à des familles le nombre total d'écrans disponibles à la maison en comptant les télévisions, les tablettes et les téléphones. Voici le résultat :

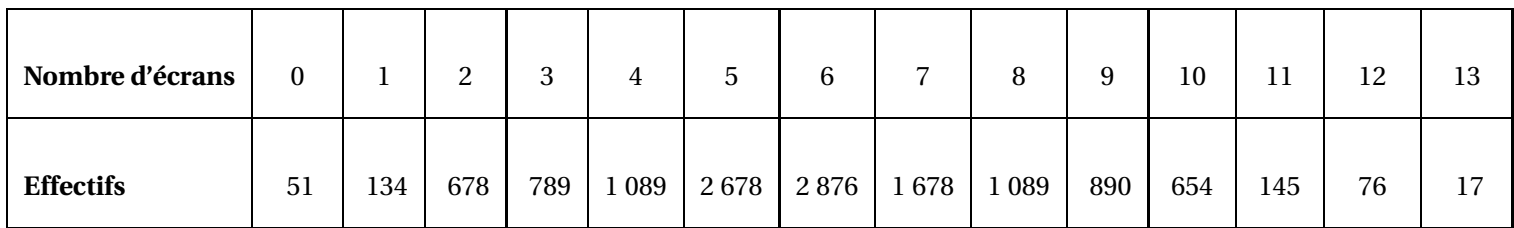

- **1.** Combien de familles ont été interrogées pour ce sondage ?
- **2.** Quelle est l'étendue de cette série statistique ?
- **3.** Calculer la moyenne, arrondie à l'unité près, du nombre d'écrans possédés par ces familles.
- **4.** Est-il vrai que la moitié de ces familles possèdent plus de 7 écrans ?

# $Évaluation - **CORRECTION**$

 $\mathscr{S}$ 

#### **EXERCICE** N<sup>o</sup> 1 **CORRECTION**

1.   
\n
$$
f(x) = 5x(3x - 1) - 7(2x - 3) - 8x^{2}
$$
\n
$$
f(x) = 15x^{2} - 5x - 14x + 21 - 8x^{2}
$$
\n
$$
f(x) = 7x^{2} - 19x + 21
$$
\n3. Factoriser  $g(x)$ .  
\n
$$
g(x) = (3x - 7)(2x + 3) + (3x - 7)(4x - 5)
$$
\n
$$
g(x) = (3x - 7)[(2x + 3) + (4x - 5)]
$$
\n
$$
g(x) = (3x - 7)(2x + 3 + 4x - 5)
$$

2.  
\n
$$
g(x) = (3x - 7)(2x + 3) + (3x - 7)(4x - 5)
$$
\n
$$
g(x) = 6x^2 + 9x - 14x - 21 + 12x^2 - 9x - 28x + 35
$$
\n
$$
g(x) = 18x^2 - 48x + 14
$$

**EXERCICE N<sup>o</sup> 2 <b>CORRECTION** 

**1.** La valeur minimum est 96 en 2021. La valeur maximum est 179 en 2012.

L'étendue de cette série statistique vaut 179−96 = 83.

**2.** En 2012 il y a environ 179 décès. En 2022 environ 98. Comme 179−98 = 81, il y a une baisse de 81 décès.

Or 
$$
\frac{81}{179} \approx 0,4525
$$
 soit 45,3 %.

 $g(x) = (3x-7)(6x-2)$ 

**Première partie**

Oui, il est vrai que le nombre de décès a baissé de 45 %.

**3.** Il faut calculer :

 $179 + 159 + 165 + 155 + 121 + 117 + 133 + 134 + 100 + 96 + 98$  $\frac{11}{2}$  = 1457  $\frac{181}{11} \approx 133$ 

En moyenne, il y a eu chaque année environ 123 décès, à l'unité près.

**4.** Il y a 11 valeurs dans cette série statistique. Comme 11 = 5+1+5, la médiane est la sixième valeur dans l'ordre croissant. Classons les valeurs de la série : 96 < 98 < 100 < 117 < 121 < 133 < 134 < 155 < 159 < 165 < 179.

La médiane de cette série statistique est 133.

#### **Deuxième partie**

Voici la série statistiques du nombre total de décès dans un accident de la circulation en France.

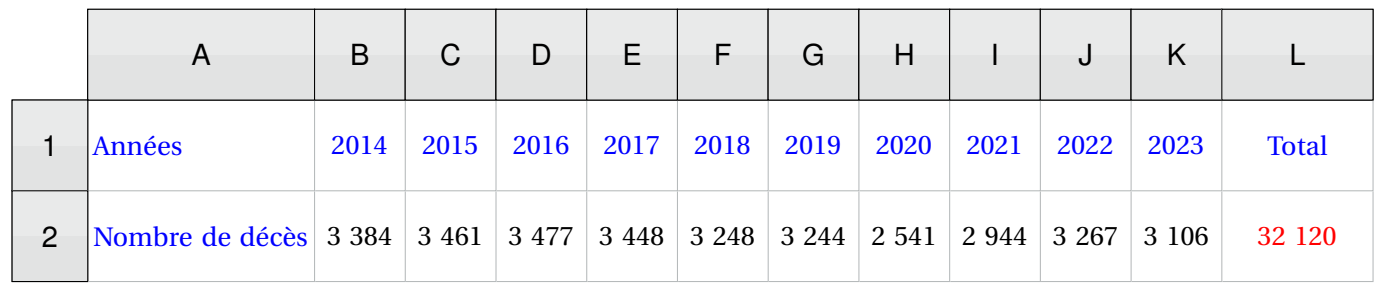

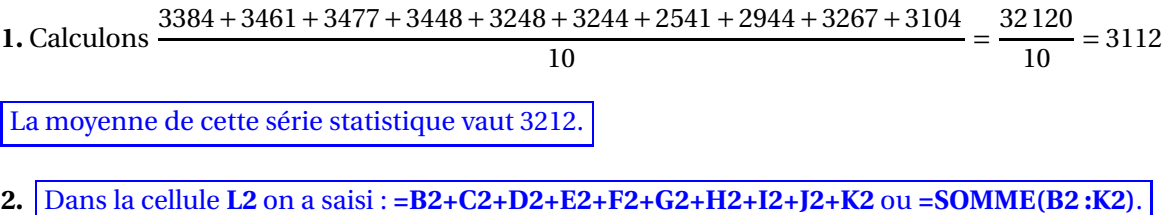

**3.** La valeur maximale vaut 3477 et la valeur minimale 2541.

L'étendue de cette série vaut : 3477−2541 = 936.

**4.**Il y a 10 valeurs dans cette série. La médiane est la moyenne de la cinquième et la sixième valeur classée dans l'ordre croissant. Voici le classement : 2541 < 2944 < 3106 < 3244 < 3248 < 3267 < 3384 < 3448 < 3461 < 3477

La cinquième valeur vaut 3248 et la sixième 3267. La médiane vaut  $\frac{3248+3267}{2}$ 2  $= 3257.5$ S

**EXERCICE N<sup>O</sup> 3 CORRECTION**

**1.** Calculons 51+134+678+789+1089+2678+2876+1678+1089+890+654+145+76+17 = 12844.

12 844 familles ont été interrogées.

- **2.** L'étendue de cette série vaut 13−0 = 13.
- **3.** Calculons :

```
51\times0+134\times1+678\times2+789\times3+1089\times4+2678\times5+2876\times6+1678\times7+1089\times8+890\times9+654\times10+145\times11+76\times12+17\times13
```
12844

76595  $\frac{12833}{12844} \approx 5,96$ 

Ces familles possèdent en moyenne 6 écrans.

**4.** Il faut déterminer la médiane en déterminant les effectifs cumulés croissants.

L'effectif total vaut 12 844. Comme 12 844 ÷ 2 = 6422, la médiane se situe entre la 6422 <sup>e</sup> et 6423 <sup>e</sup>valeur. Calculons les effectifs cumulés croissants.

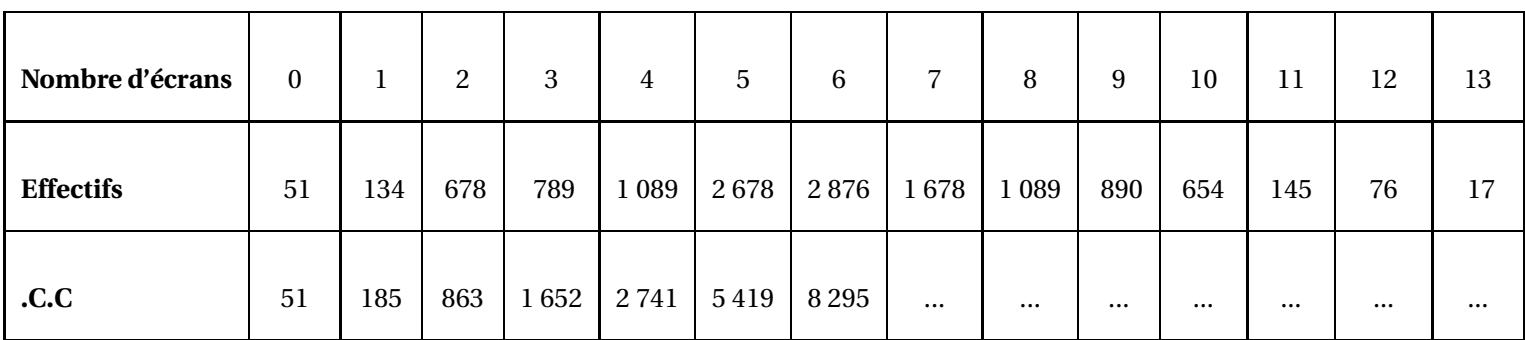

La valeur cherchée se trouve dans la colonne qui correspond à 6 écrans.

C'est faux! La moitié des familles possèdent plus de 6 écrans!

### **STATISTIQUES**  $\bullet$

#### $\rightarrow$  **VOCABULAIRE**

 Une **série statistique** est une liste de valeurs obtenues en étudiant une **population** (des élèves, des <sup>p</sup>lantes, des factures...). Pour chaque **individu** de la population étudiée on peut observer un ou plusieurs **caractères** (tailles, masse, âge, prix, couleur...), <sup>c</sup>'est à dire une information. Un caractère peut être **qualitatif** (couleur, difficulté, goût...) ou **quantitatif** (quantité, nombre, prix...).

On connaît parfois toutes les valeurs d'une série statistiques. Quelquefois on neconnaît que la **répartition** des valeurs étudiées.

**L'effectif total** d'une série désigne le nombre total d'individu étudié. Dans un tableau de répartition on utilise le mot **effectif** pour le nombre d'individus concernés par une valeur du caractère.

 **La fréquence** d'une valeur du caractère étudié correspond au quotient de l'effectif de ce caractère sur l'effectif total. Une fréquence peut <sup>s</sup>'exprimer sous forme d'unefraction, d'un pourcentage ou d'un nombre décimal approché ou non.

#### **EXEMPLES :**

Voici une première série qualitative : la couleur des yeux de <sup>10</sup> personnes :

Bleu – Bleu – Vert – Vert – Vert – Marron – Marron – Marron – Marron – Noir

Voici une seconde série quantitative : les notes d'un groupe de <sup>9</sup> élèves au diplôme de fin d'année :  $10 - 05 - 15 - 20 - 11 - 15 - 15 - 03 - 17$ 

Voici une troisième série quantitative : la répartition des notes sur les <sup>156</sup> élèves de dernière année :

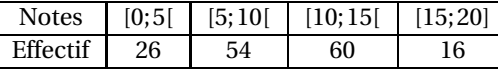

#### K**MOYENNE ARITHMÉTIQUE ET PONDÉRÉE**

La **moyenne** ou **moyenne arithmétique** de la série de *n* valeurs : *x*1, *<sup>x</sup>*2, *<sup>x</sup>*3, ... *xn* est :

$$
\frac{x_1 + x_2 + x_3 + \dots + x_n}{n}
$$

La **moyenne pondérée** de la série de *n* valeurs *x*1, *<sup>x</sup>*2, *<sup>x</sup>*2, ... *xn* pondérées par leurs effectifs respectifs  $a_1$ ,  $a_2$ ,  $a_3$ , ...  $a_n$  est :

$$
a_1 \times x_1 + a_2 \times x_2 + a_3 \times x_3 + \dots + a_n \times x_n
$$
  

$$
a_1 + a_2 + a_3 + \dots + a_n
$$

La moyenne d'une série statistique est un nombre qui correspond à un partage équitablede toutes les valeurs de la série.

#### **EXEMPLES :**

La première série est qualitative, la moyenne <sup>n</sup>'a pas de sens pour cette série.

La seconde série <sup>a</sup> pour moyenne :

$$
\frac{10+5+15+20+11+15+15+3+17}{9} = \frac{111}{9} \approx 12,33 \text{ à } 0,01 \text{ près.}
$$

9 9 Pour la troisième série, il faut calculer la moyenne des centres des intervalles pondérée par l'effectif.

$$
\frac{2,5 \times 26 + 7,5 \times 54 + 12,5 \times 60 + 17,5 \times 16}{26 + 54 + 60 + 16} = \frac{1500}{156} \approx 9,62 \text{ à } 0,01 \text{ près.}
$$

### K**ÉTENDUE**

 **L'étendue** d'une série statistique est l'écart entre la valeur maximale et la valeur minimale de cette série.

L'étendue donne une information sur la dispersion des valeurs de la série : plus l'étendueest petite moins la série est dispersée.

#### **EXEMPLE :**

L'étendue de la deuxième série est 20−3 <sup>=</sup> <sup>17</sup>

Pour la deuxième série on peut seulement dire que l'étendue est inférieure ou égale à 20.

#### $\rightarrow$  **MÉDIANE**

 La **médiane** d'une série statistique est un nombre qu<sup>i</sup> partage la série en deux séries ayan<sup>t</sup> le même effectif.

La moitié des valeurs sont inférieures à la médiane, l'autre moitié est supérieure. La médiane donne une information sur la dispersion des valeurs de la série. Son écart avecla moyenne est souvent intéressant.

#### **MÉTHODE :**

Pour calculer la médiane d'une série statistique il faut classer les valeurs du caractère dans l'ordrecroissant puis déterminer la valeur centrale.

- si l'effectif est impair, <sup>2</sup>*n*<sup>+</sup>1, la médiane est la*n*+1e valeur;
- si l'effectif est pair, <sup>2</sup>*<sup>n</sup>*, la médiane est la moyenne de la*n*e et*n*+1e valeur.Tout nombres compris entre la nº et la n + 1º valeur est une médiane dans ce cas.

#### **EXEMPLES :**

Pour la deuxième série, l'effectif total est impair : 9= <sup>2</sup>×4+1, la médiane est la <sup>4</sup> +1 <sup>=</sup> 5 e valeur soit15.

Pour la troisième série, l'effectif total est pair : 156 = 2 × 78, la médiane est la moyenne de la 78° et<br>---79e valeurs.

D'après le tableau cette médiane se situe dans l'intervalle [5;10[.

## **INFORMATIONS LÉGALES**

- **Auteur :** Fabrice ARNAUD
- **Web :** pi.ac3j.fr
- **Mail :** contact@ac3j.fr
- **Dernière modification :** 8 février 2024 à 6:22

Ce document a été écrit pour LATEXavec l'éditeur Vim 9.0.1000-4. Il a été compilé sous Linux Ubuntu Lunar 23.04 avec la distribution TeX Live 2022.20230122-2 et pdfTeX 3.141592653-2.6-1.40.24.

Pour compiler ce document, un fichier comprennant la plupart des macros est nécessaires. Ce fichier, Entete.tex, est encore trop mal rédigé pour qu'il puisse être mis en ligne. Il est en cours de réécriture et permettra ensuite le partage des sources dans de bonnes conditions.

Le fichier source a été réalisé sous Linux Ubuntu avec l'éditeur Vim. Il utilise une balise spécifique à Vim pour permettre une organisation du fichier sous forme de replis. Cette balise %{{{ ... %}}} est un commentaire pour LaTeX, elle n'est pas nécessaire à sa compilation. Vous pouvez l'utiliser avec Vim en lui précisant que ce code defini un repli. Je vous laisse consulter la documentation officielle de Vim à ce sujet.

# **LICENCE CC BY-NC-SA 4.0**

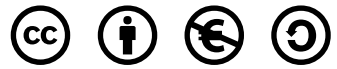

#### **Attribution Pas d'Utilisation Commerciale Partage dans les Mêmes Conditions 4.0 International**

Ce document est placé sous licence CC-BY-NC-SA 4.0 qui impose certaines conditions de ré-utilisation.

#### **Vous êtes autorisé à :**

**Partager** — copier, distribuer et communiquer le matériel par tous moyens et sous tous formats

**Adapter** — remixer, transformer et créer à partir du matériel

L'Offrant ne peut retirer les autorisations concédées par la licence tant que vous appliquez les termes de cette licence.

### **Selon les conditions suivantes :**

- **Attribution** Vous devez créditer l'Œuvre, intégrer un lien vers la licence et indiquer si des modifications ont été effectuées à l'Œuvre. Vous devez indiquer ces informations par tous les moyens raisonnables, sans toutefois suggérer que l'Offrant vous soutient ou soutient la façon dont vous avez utilisé son œuvre.
- Pas d'Utilisation Commerciale Vous n'êtes pas autorisé à faire un usage commercial de cette Œuvre, tout ou partie du matériel la composant.
- **Partage dans les Mêmes Conditions** Dans le cas où vous effectuez un remix, que vous transformez, ou créez à partir du matériel composant l'Œuvre originale, vous devez diffuser l'œuvre modifiée dans les même conditions, c'est à dire avec la même licence avec laquelle l'œuvre originale a été diffusée.
- **Pas de restrictions complémentaires** Vous n'êtes pas autorisé à appliquer des conditions légales ou des mesures techniques qui restreindraient légalement autrui à utiliser l'Oeuvre dans les conditions décrites par la licence.

Consulter : <https://creativecommons.org/licenses/by-sa/4.0/deed.fr>

### **Comment créditer cette Œuvre ?**

Ce document, **Cours.pdf**, a été crée par **Fabrice ARNAUD (contact@ac3j.fr)** le 8 février 2024 à 6:22. Il est disponible en ligne sur **pi.ac3j.fr**, **Le blog de Fabrice ARNAUD**.

Adresse de l'article : <https://pi.ac3j.fr/mathematiques-college>.